## SAP ABAP table V\_IBIN\_SYVAL {Generated Table for View V\_IBIN\_SYVAL}

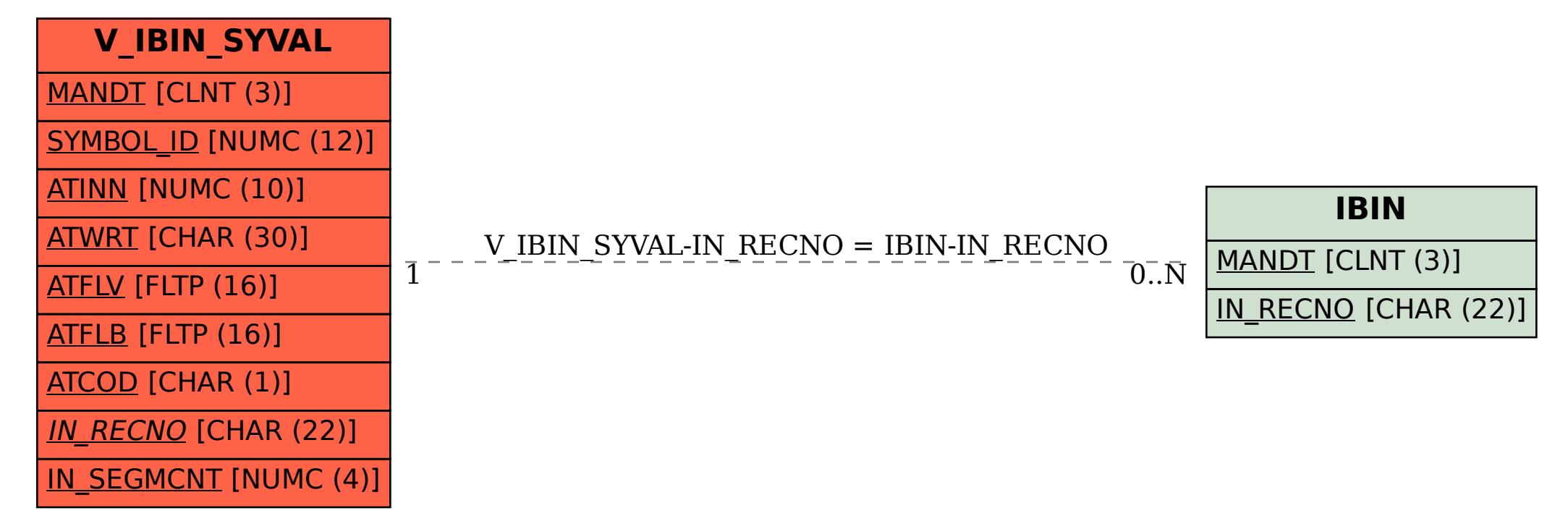